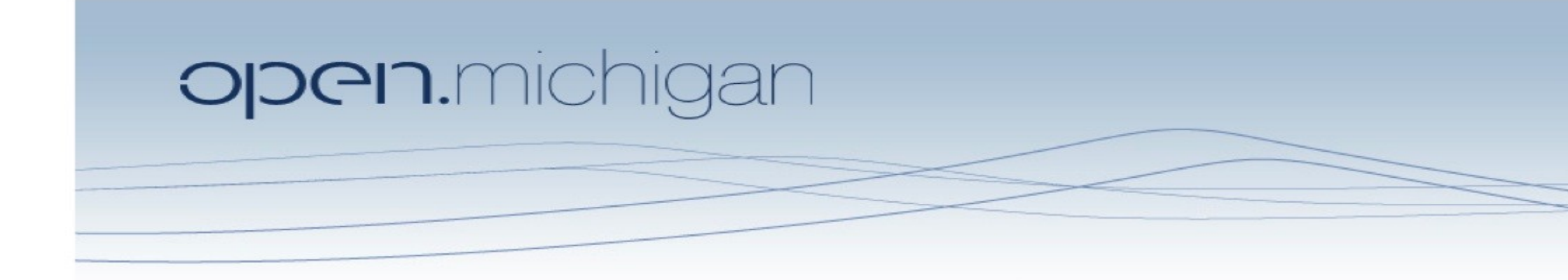

Unless otherwise noted, the content of this course material is licensed under a Creative Commons Attribution 3.0 License. http://creativecommons.org/licenses/by/3.0/.

Copyright © 2009, Charles Severance.

You assume all responsibility for use and potential liability associated with any use of the material. Material contains copyrighted content, used in accordance with U.S. law. Copyright holders of content included in this material should contact open.michigan@umich.edu with any questions, corrections, or clarifications regarding the use of content. The Regents of the University of Michigan do not license the use of third party content posted to this site unless such a license is specifically granted in connection with particular content. Users of content are responsible for their compliance with applicable law. Mention of specific products in this material solely represents the opinion of the speaker and does not represent an endorsement by the University of Michigan. For more information about how to cite these materials visit http://michigan.educommons.net/about/terms-of-use.

Any medical information in this material is intended to inform and educate and is not a tool for self-diagnosis or a replacement for medical evaluation, advice, diagnosis or treatment by a healthcare professional. You should speak to your physician or make an appointment to be seen if you have questions or concerns about this information or your medical condition. Viewer discretion is advised: Material may contain medical images that may be disturbing to some viewers.

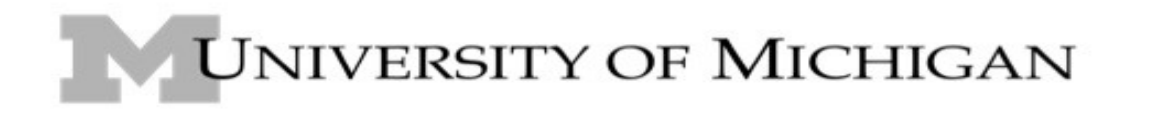

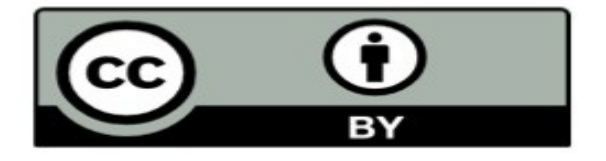

## Loop Structures and Booleans Zelle - Chapter 8

Charles Severance - www.dr-chuck.com

Textbook: Python Programming: An Introduction to Computer Science, John Zelle

## Repeated Steps

#### Output:

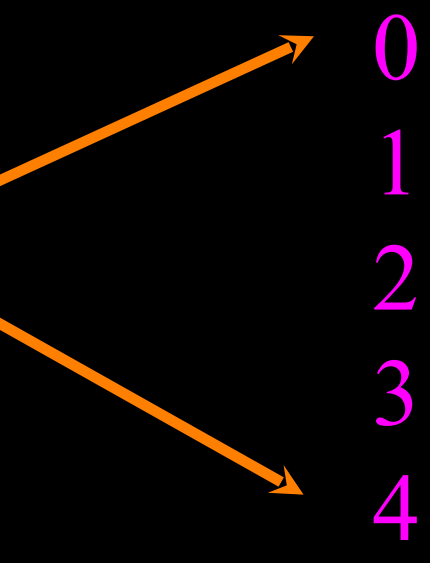

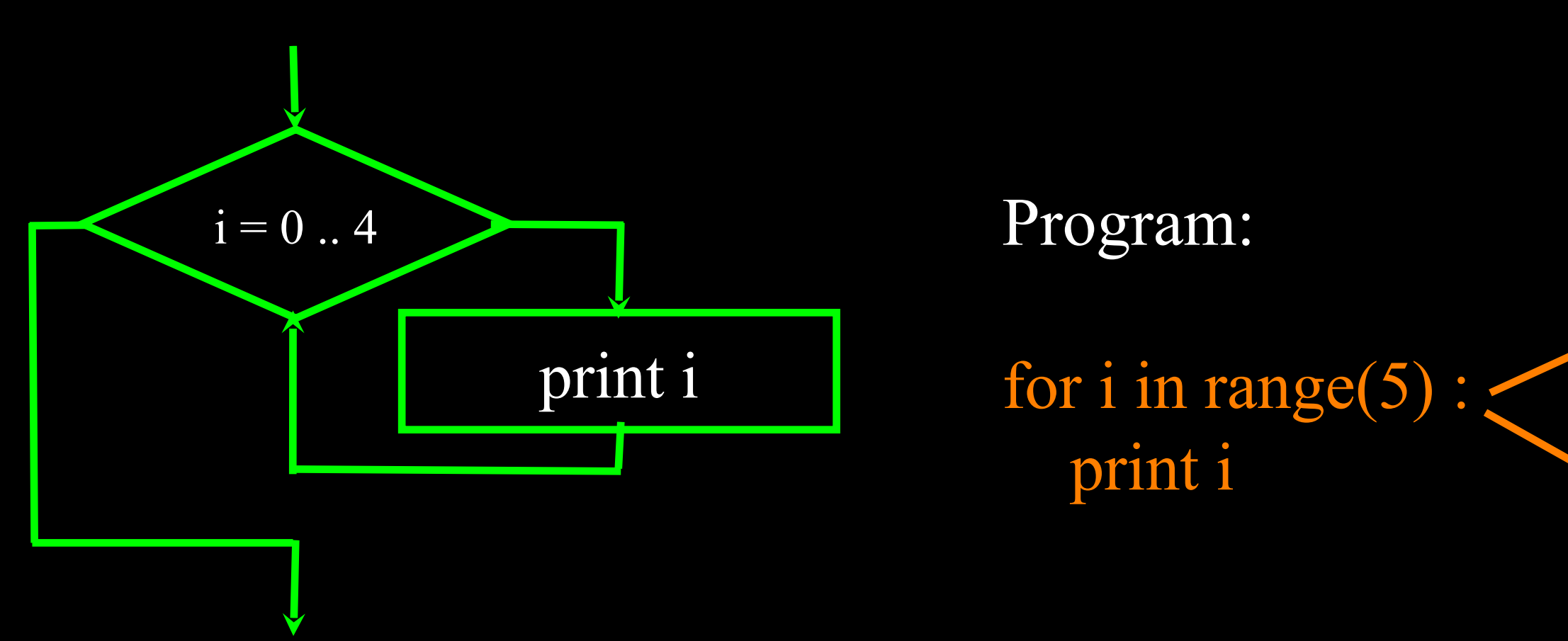

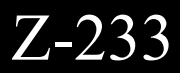

## Definite Loops

### Definite Loops

- Loops that run a fixed (aka definite) number of times
- Loops that "iterate" through an ordered set
- Loops that run "for" a number of times

for abc in range $(5)$ : print "Hi" print abc

Hi 0 Hi 1 Hi 2 Hi 3 Hi 4

Z-39

## Definite Loops

- Loops that run a fixed (aka definite) number of times
- Loops that "iterate" through an ordered set
- Loops that run "for" a number of times

for abc in range(5) : print "Hi" print abc

Hi 0 Hi 1 Hi 2 Hi 3 Hi 4 Z-39

Colon (:) defines the start of a block. Indenting determines which lines belong to the block.

## Looking at In...

- The iteration variable "iterates" though the sequence (ordered set)
- The block (body) of code is executed once for each value in the sequence
- The iteration variable moves through all of the values in the sequence

#### Five-element sequence  $[0, 1, 2, 3, 4]$

for abc in range(5) : ... block of code ... Iteration variable

### In a FlowChart

- The iteration variable "iterates" though the sequence (ordered set)
- The block (body) of code is executed once for each value in the sequence
- The iteration variable moves through all of the values in the sequence

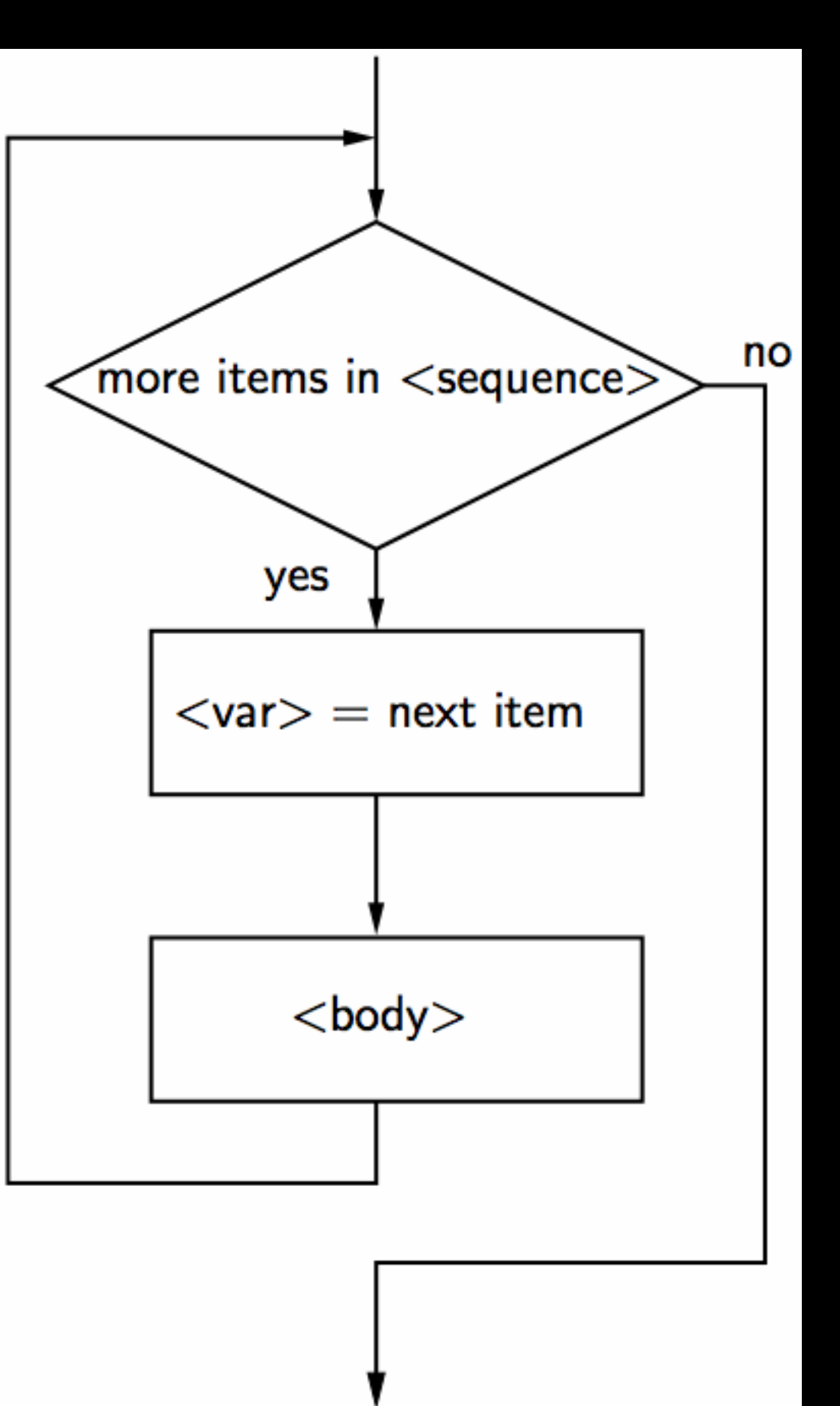

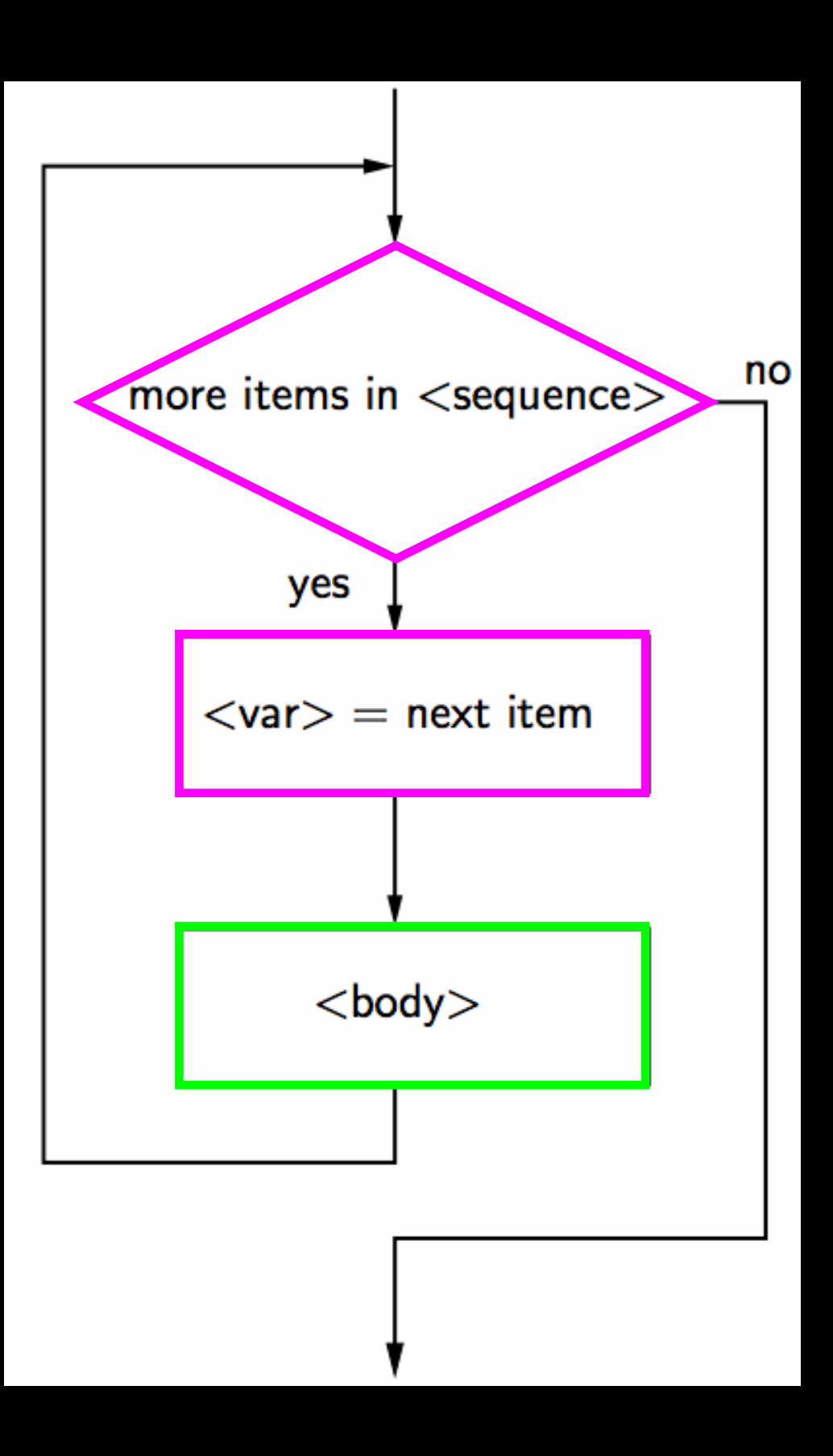

#### Program:

#### for i in range(4) : print i

#### Loop body is run repeatedly

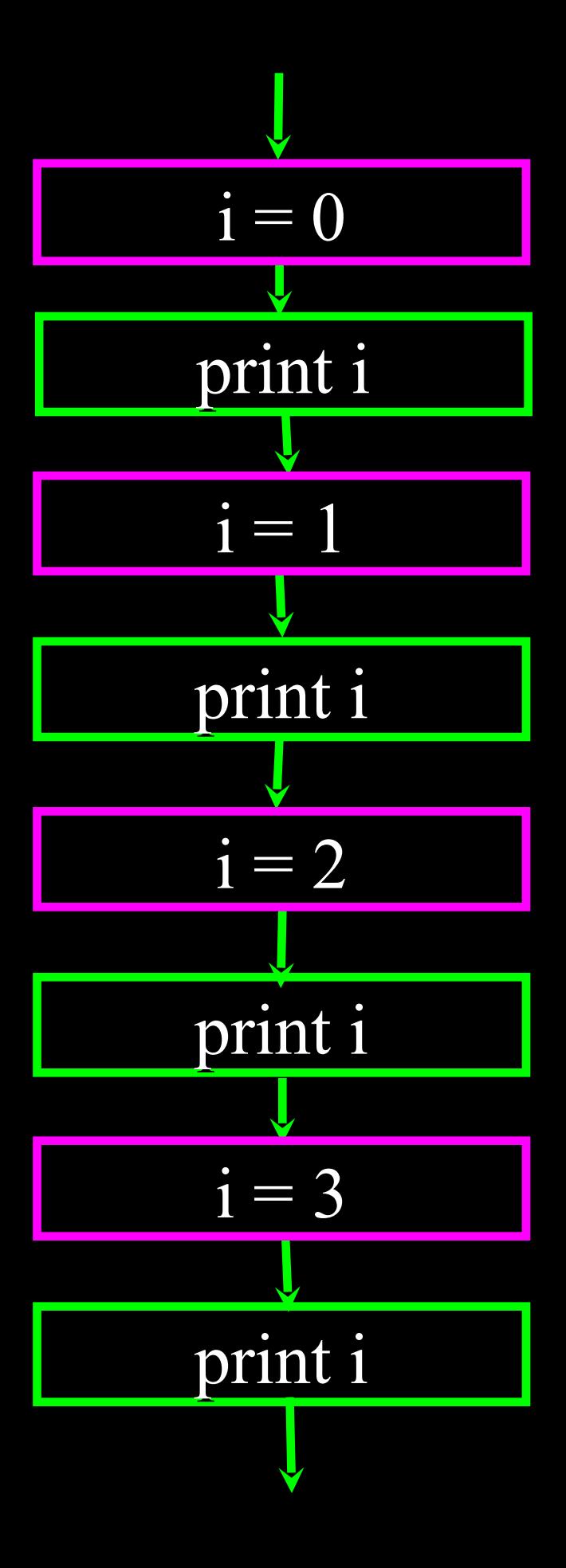

What is range(10) ?

- range(10) is a built in function that returns a sequence of numbers
- The for statement can iterate through any sequence
- A sequence can have values of different types

 $\gg$  range(10)  $[0, 1, 2, 3, 4, 5, 6, 7, 8, 9]$  $\gg$  for i in [0, 1, 2]: print I ...  $\left(\right)$ 1 2  $\gg$  for i in [0, "abc", 9, 2, 3.6]: print I

 $\bullet\bullet\bullet$ 0 abc 9 2 3.6

## File Processing

### File Processing

• A text file can be thought of as a sequence of lines

From stephen.marquard@uct.ac.za Sat Jan 5 09:14:16 2008  $Return-Path:  $\leq$  postmaster@collab.sakaiproject.org$ Date: Sat, 5 Jan 2008 09:12:18 -0500To: source@collab.sakaiproject.orgFrom: stephen.marquard@uct.ac.zaSubject: [sakai] svn commit: r39772 content/branches/Details: http://source.sakaiproject.org/viewsvn/? view=rev&rev=39772

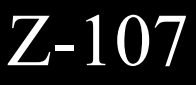

## Opening a File

- Before we can read the contents of the file we must tell Python which file we are going to work with and what we will be doing with the file
- This is done with the open() function
- open() returns a "fle handle" a variable used to perform operations on the fle
- Kind of like "File -> Open" in a Word Processor

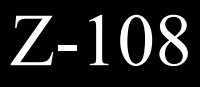

## Using open()

- handle = open(filename, mode)
	- returns a handle use to manipulate the file
	- filename is a string
	- mode is "r" if we are planning on reading the file and "w" if we are going to write to the fle.

http://docs.python.org/lib/built-in-funcs.html

#### fhand  $=$  open("mbox.txt", "r")

Z-108

### File Handle as a Sequence

- A fle handle open for read can be treated as a sequence of strings where each line in the file is a string in the sequence
- We can use the for statement to iterate through a sequence
- Remember a sequence is an ordered set

#### $xfile = open("mbox.txt", "r")$

#### for cheese in xfile: print cheese

### Counting Lines in a File

- Open a file read-only
- Use a for loop to read each line
- Count the lines and print out the number of lines

howmany  $= 0$ 

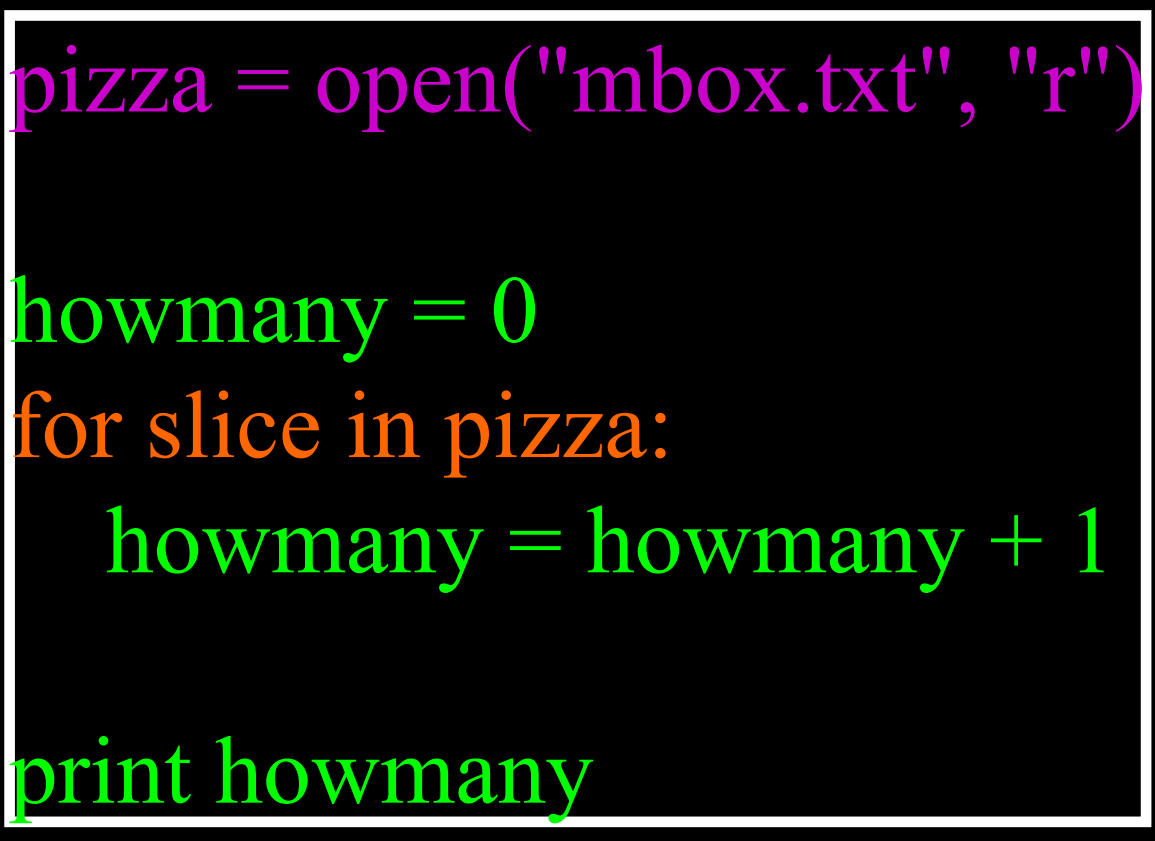

print howmany

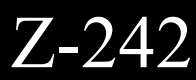

#### What We Do in Loops Note: Even though these examples are simple the patterns apply to all kinds of loops

### Patterns in Loops

- Counting in loops
- Summing in loops
- Averaging in loops
- Searching in loops
- Detecting in loops
- 
- 
- 

#### • Largest or smallest

#### • Using break in a loop

#### • Using Continue in a loop

### Looping through a Set

print "Before" for thing in [3, 41, 12, 9, 74, 15] : print thing print "After"

#### \$ python basicloop.py

### What is the Largest Number?

•3 41 12 9 74 15

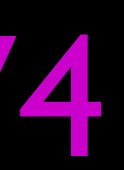

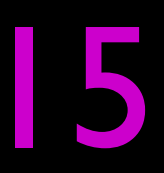

### What is the Largest Number?

### What is the Largest Number?

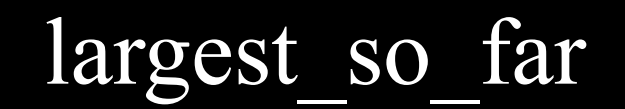

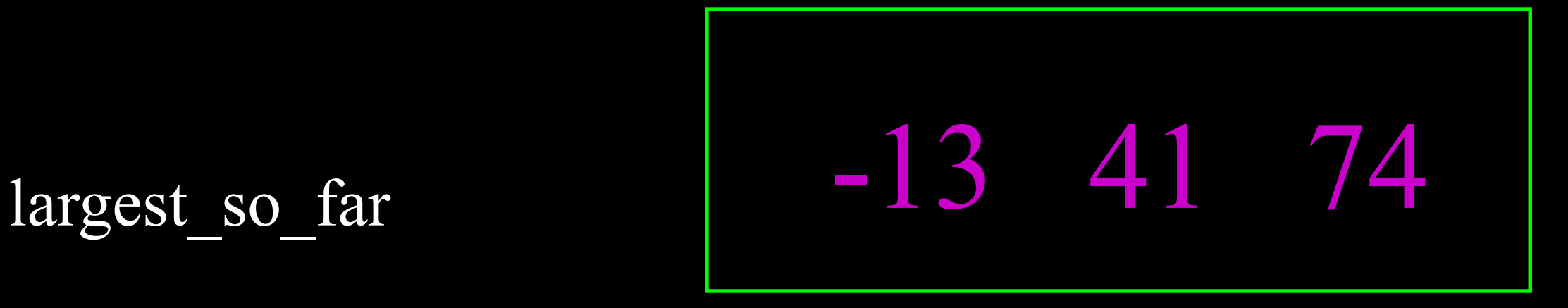

## Making "smart" loops

• The trick is "knowing" something about the whole loop when you are stuck writing code that only sees one entry at a time

#### Set some variables to initial values

#### For thing in data:

Look for something or do something to each entry separately, updating a variable.

• Favorite dog food...

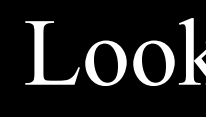

Look at the variables.

## Finding the largest value

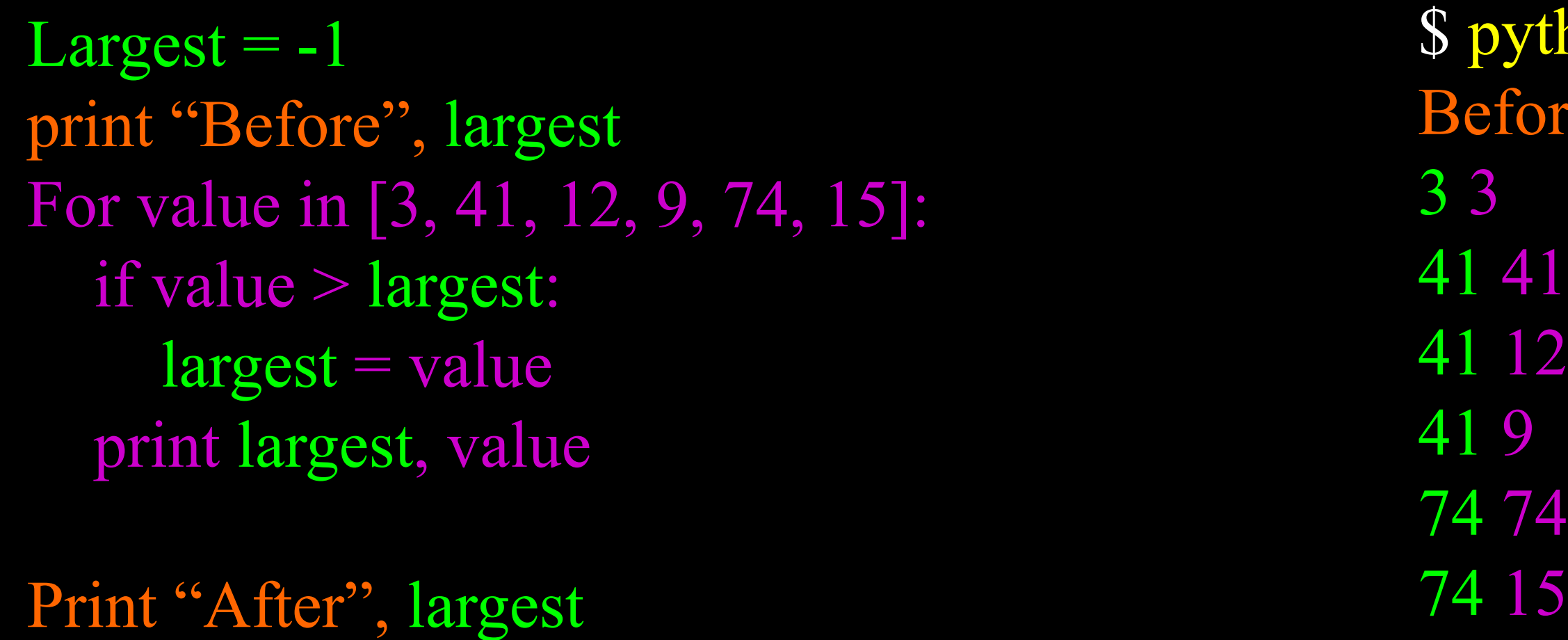

We make a variable that contains the largest value we have seen so far. If the current value is larger, it becomes the new largest value we have seen so far.

thon largest.py ore -1

After 74

### Counting in a Loop

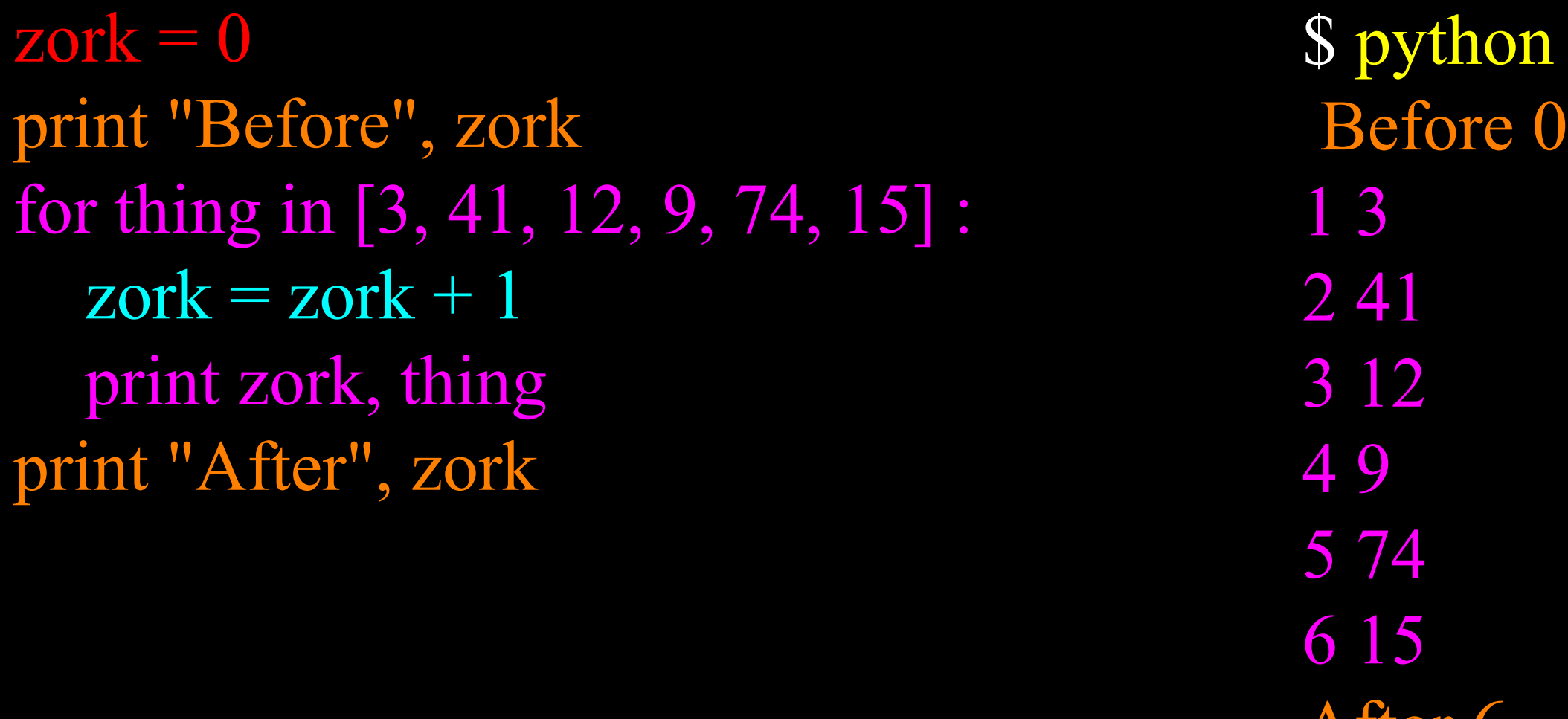

To count how many times we execute a loop we introduce a counter variable that starts at 0 and we add one to it each time through the loop.

# on countloop.py

**Aller 6** 

### Summing in a Loop

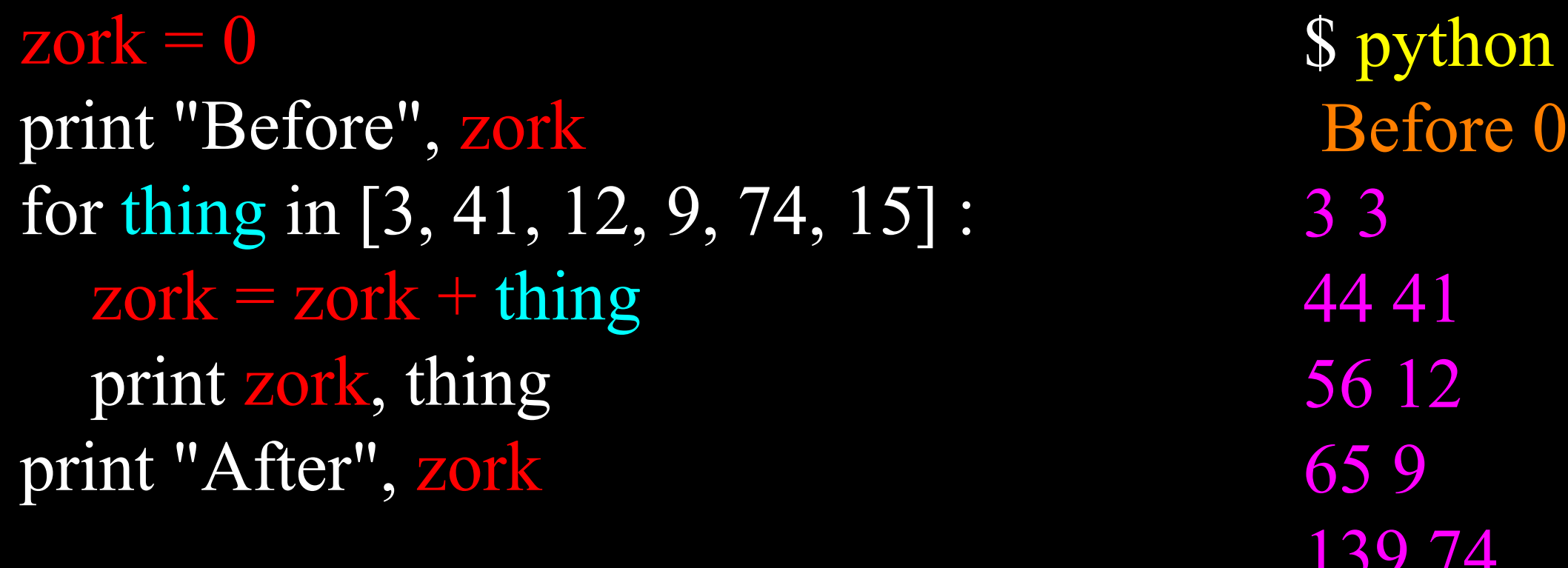

To add up a value we encounter in a loop, we introduce a sum variable that starts at 0 and we add the value to the sum each time through the loop.

# on countloop.py

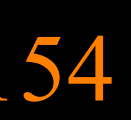

## Finding the Average in a Loop

 $count = 0$  $sum = 0$ print "Before", count, sum for value in [3, 41, 12, 9, 74, 15] : count  $+=1$  $sum += value$  print count, sum, value print "After", count, sum, sum / count Before 0 0 1 3 3 2 44 41 3 56 12 4 65 9 5 139 74 6 154 15

> An average just combines the counting and sum patterns and divides when the loop is done.

### \$ python averageloop.py

After 6 154 25

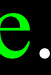

## Searching in a Loop

print "Before" for value in [3, 41, 12, 9, 74, 15] : if value  $>$  20: print "Large number",value print "After"

#### \$ python search1.py Large number 41 Large number 74

Before After

We use an if statement in the loop to catch the values we are looking for.

### Did we encounter a value?

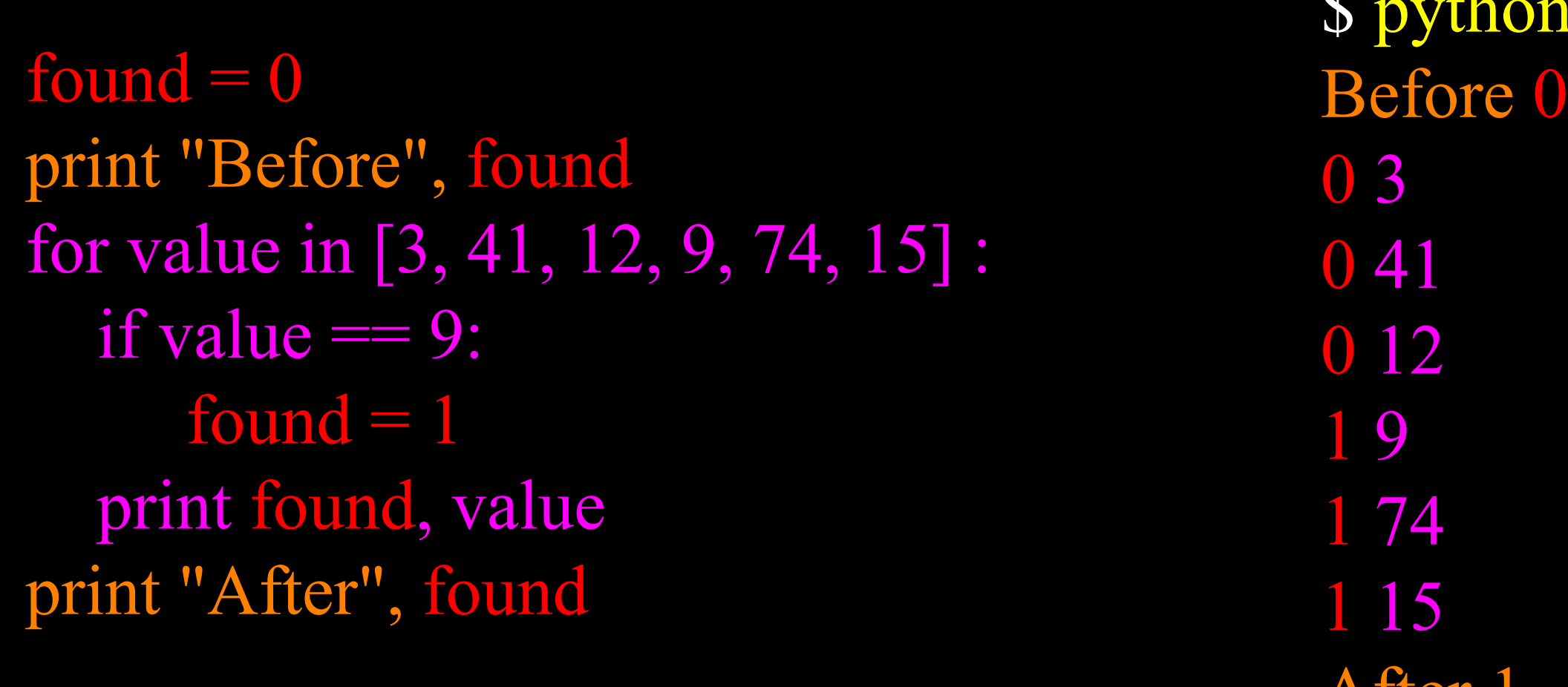

If we just want to search and know if a value was found - we use a variable that starts at zero and is set to one as soon as we find what we are looking for.

**Aller** 

## \$ python search1.py

## Using a Boolean Variable

 $found = False$ print "Before", found for value in [3, 41, 12, 9, 74, 15] : if value  $== 9$ :  $found = True$ print found, value

print "After", found

- \$ python search1.py Before False
- After True
	-

False 3 False 41 False 12 True 9 True 74 True 15

If we just want to search and know if a value was found - we use a variable that starts at zero and is set to one as soon as we find what we are looking for.

### Remembering where...

 $found = False$ where  $= -1$ count = 0print "Before", found for value in [3, 41, 12, 9, 74, 15] :  $count = count + 1$ if value  $== 9$ :  $found = True$  $where = count$ print found, where, value

print "After", found, where

\$ python search1.py Before False False -1 3 False -1 41 False -1 12 True 4 9 True 4 74 True 4 15 After True 4

- 
- 
- 
- 
- 
- 
- 

## Finding the largest value

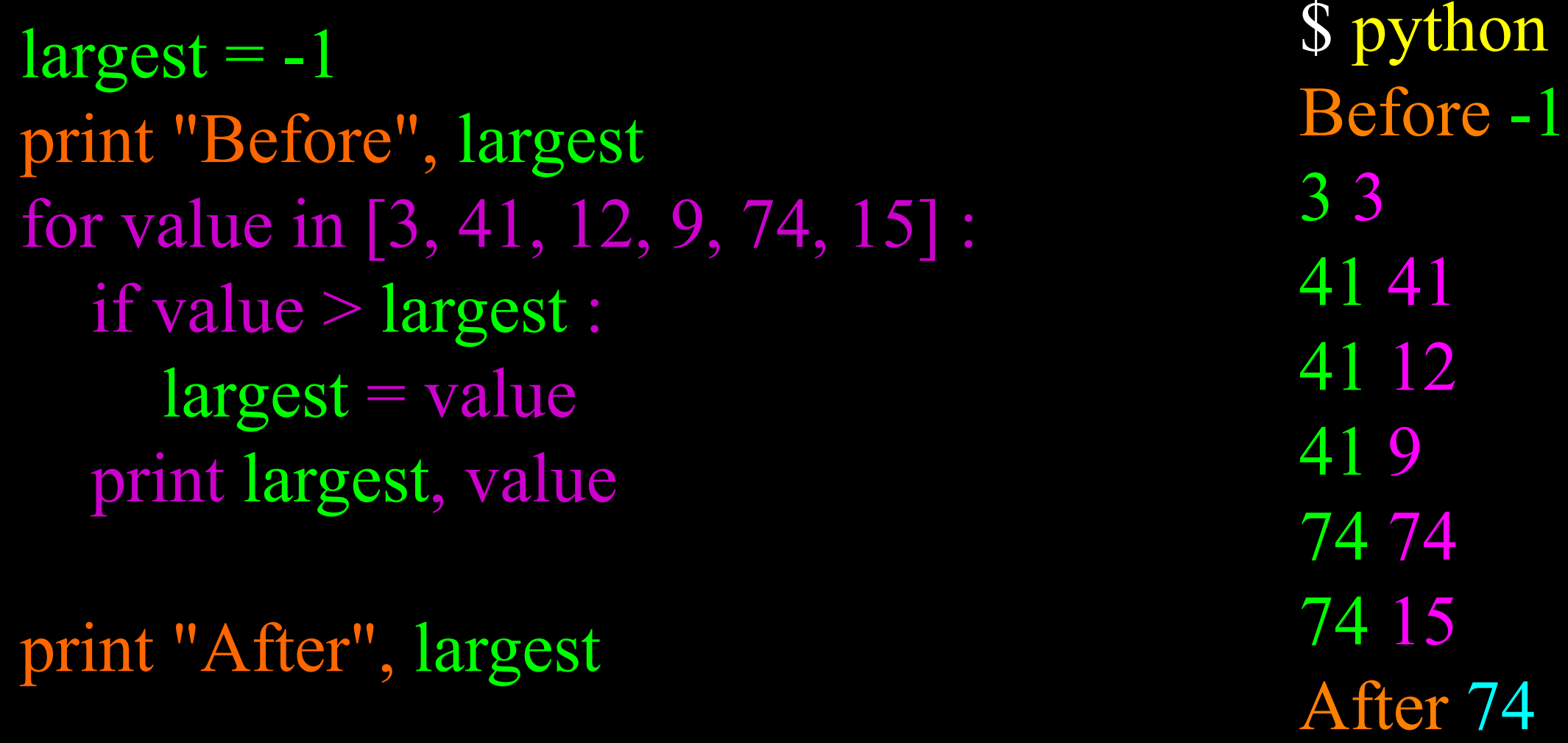

We make a variable that contains the largest value we have seen so far. If the current value is larger, it becomes the new largest value we have seen so far.

### on largest.py

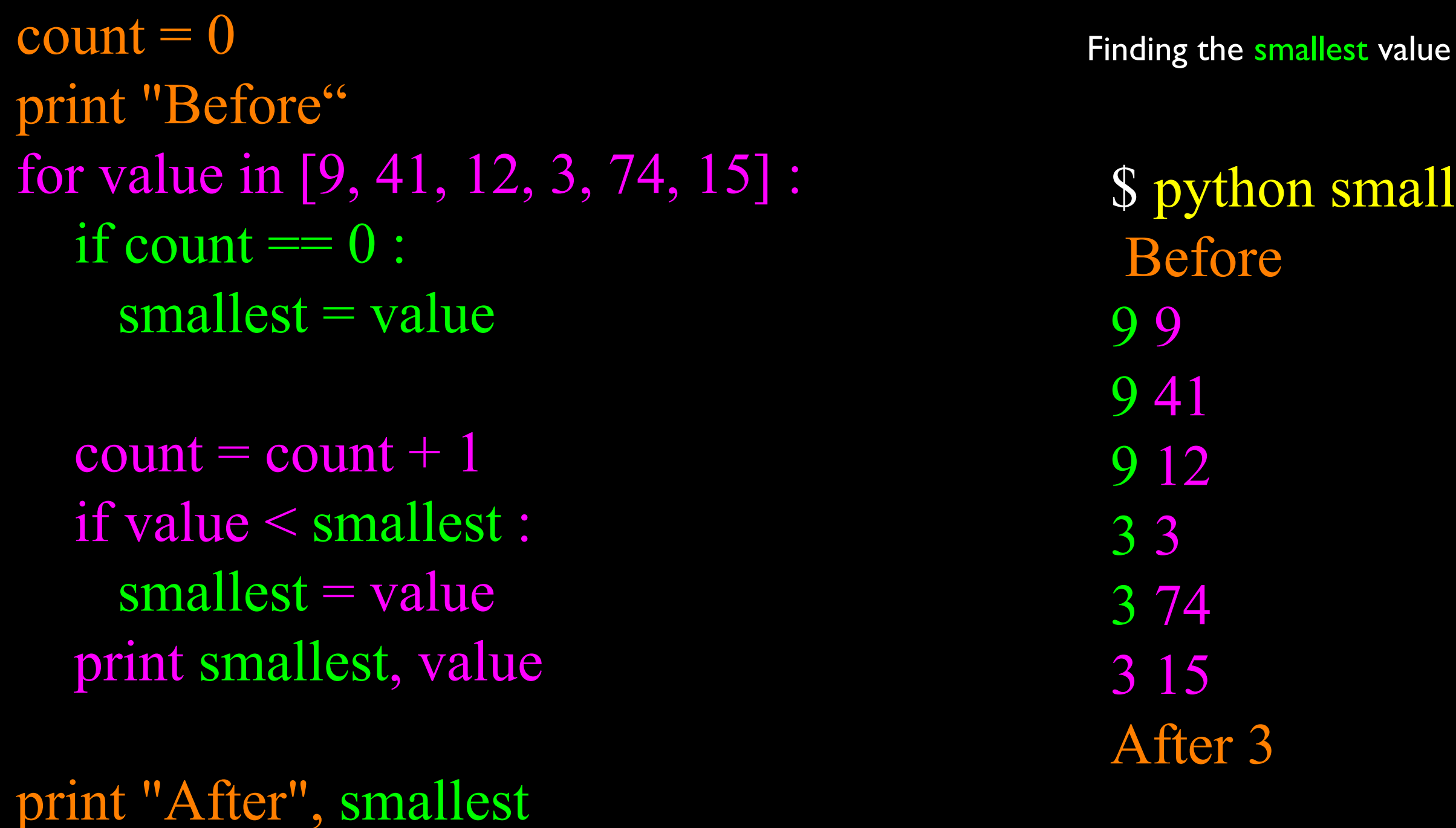

We still have a variable that is the smallest so far. The first time through the loop we take the first value to be the smallest.

### \$ python smallest.py

## Breaking out of a loop

print "Before" for value in [3, 41, 12, 9, 74, 15] : print "Loop top",value if value  $== 12$ : break print "Loop bottom", value print "After"

Before Loop top 3 Loop top 41 Loop top 12 After

## \$ python breakloop.py Loop bottom 3 Loop bottom 41 break (out)

Break immediately terminates the current loop and jumps out of the loop.

## Breaking out of a loop

print "Before" for value in [3, 41, 12, 9, 74, 15] : print "Loop top",value if value  $== 12$ : break print "Loop bottom", value print "After"

\$ python breakloop.py Before Loop top 3 Loop bottom 3 Loop top 41 Loop bottom 41 Loop top 12 After

Break immediately terminates the current loop and jumps out of the loop.

Remembering where the \*frst\* one was...

 $found = False$ where  $= -1$  $count = 0$ print "Before", found for value in [3, 41, 12, 9, 74, 15] :  $count = count + 1$ if value  $== 9$ :  $found = True$  $where = count$  break print found, value print "After", found, where

#### Continuing with the next iteration

print "Before" for value in [3, 41, 12, 9, 74, 15] : print "Loop top",value if value  $> 10$ : continue print "Loop bottom", value print "After"

#### \$ python breakloop.py

- 
- Loop bottom 3 Loop bottom 9
	-

Before Loop top 3 Loop top 41 Loop top 12 Loop top 9 Loop top 74 Loop top 15 After

Continue immediately terminates the current loop iteration and jumps to the top of the loop and starts the next iteration of the loop.

#### Continuing with the next iteration

print "Before" for value in [3, 41, 12, 9, 74, 15] : print "Loop top",value if value  $> 10$ : continue print "Loop bottom", value print "After"

\$ python breakloop.py Before Loop top 3 Loop bottom 3 Loop top 41 Loop top 12 Loop top 9 Loop bottom 9 Loop top 74 Loop top 15 After

Continue immediately terminates the current loop iteration and jumps to the top of the loop and starts the next iteration of the loop.

Top 1 1 X 1 Y Bottom 1 Top 2 2 X 2 Y Bottom 2 Top 3 3 X 3 Y Bottom 3

### Nested Loops \$ python nested.py

for out in  $\lceil 1, 2, 3 \rceil$ : print "Top", out for nest in  $['X", "Y"]$ : print out, nest print "Bottom", out

Each time the outer loop runs once, the inner loop runs completely through the loop.

## Boolean Operators and Expressions

### Boolean Operations

- We can do calculations with boolean variables just like with integer variables
- The boolean operations are: and or not
- Comparison operators < > <= >= == != return boolean (True or False)

### Boolean Operators

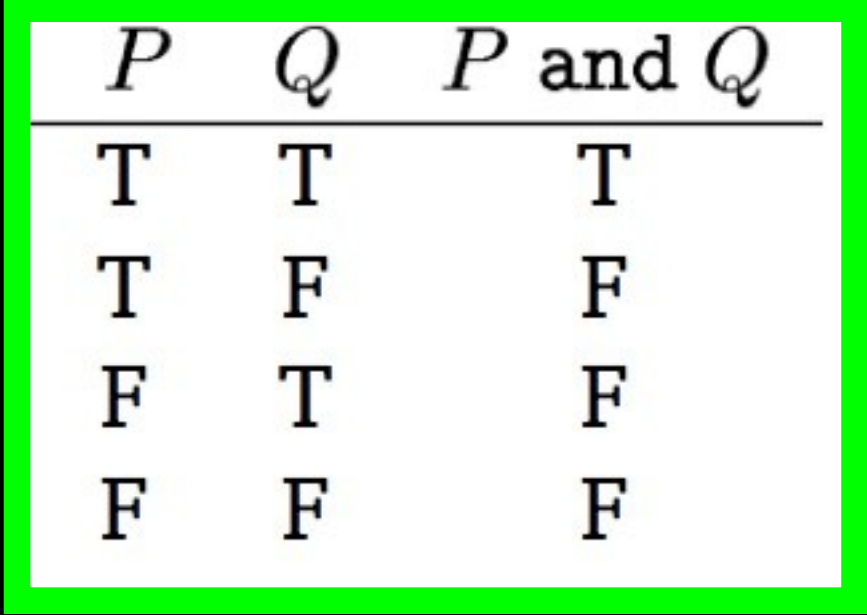

$$
(x == 4) and (y == 2)
$$

True if both expressions are true.

$$
(x == 4) or (y == 2)
$$

#### Evaluates to true if either expression is true.

$$
\begin{array}{|c|c|} \hline P & Q & P & \text{or } Q \\ \hline T & T & T \\ T & F & T \\ F & T & T \\ F & F & F \\ \hline \end{array}
$$

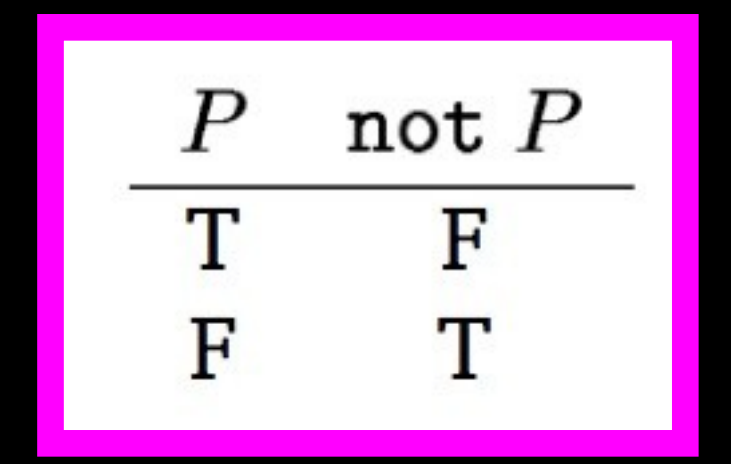

#### not ( $x == 4$ )

Not "flips" the logic - True becomes False and False becomes True.

for str in ["bob", "bark at the moon", "where at" ] :  $words = string.split(str)$ if len(words)  $>= 2$  and words[1]  $==$  "at" : print "+++++", str else: print "-----", str \$ python findat.py  $----$  bob

#### Boolean Operation **Example**

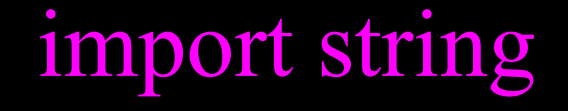

+++++ bark at the moon+++++

where at

## Summary

- Loops over a set • File Loops • Counting in loops • Summing in loops • Averaging in loops • Detecting in loops • Largest or smallest • Using break in a loop • Using continue in a loop • Boolean operations and, or, not
- Searching in loops